PACJENT naszym priorytetem JAKOŚĆ naszym wyzwaniem

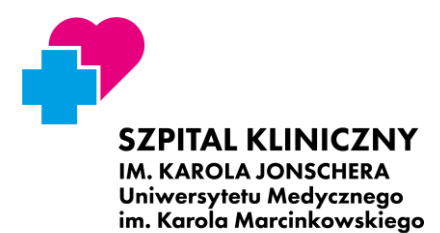

W POZNANIU

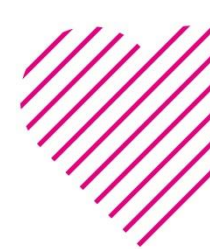

## **e-Usługi dla Pacjenta**

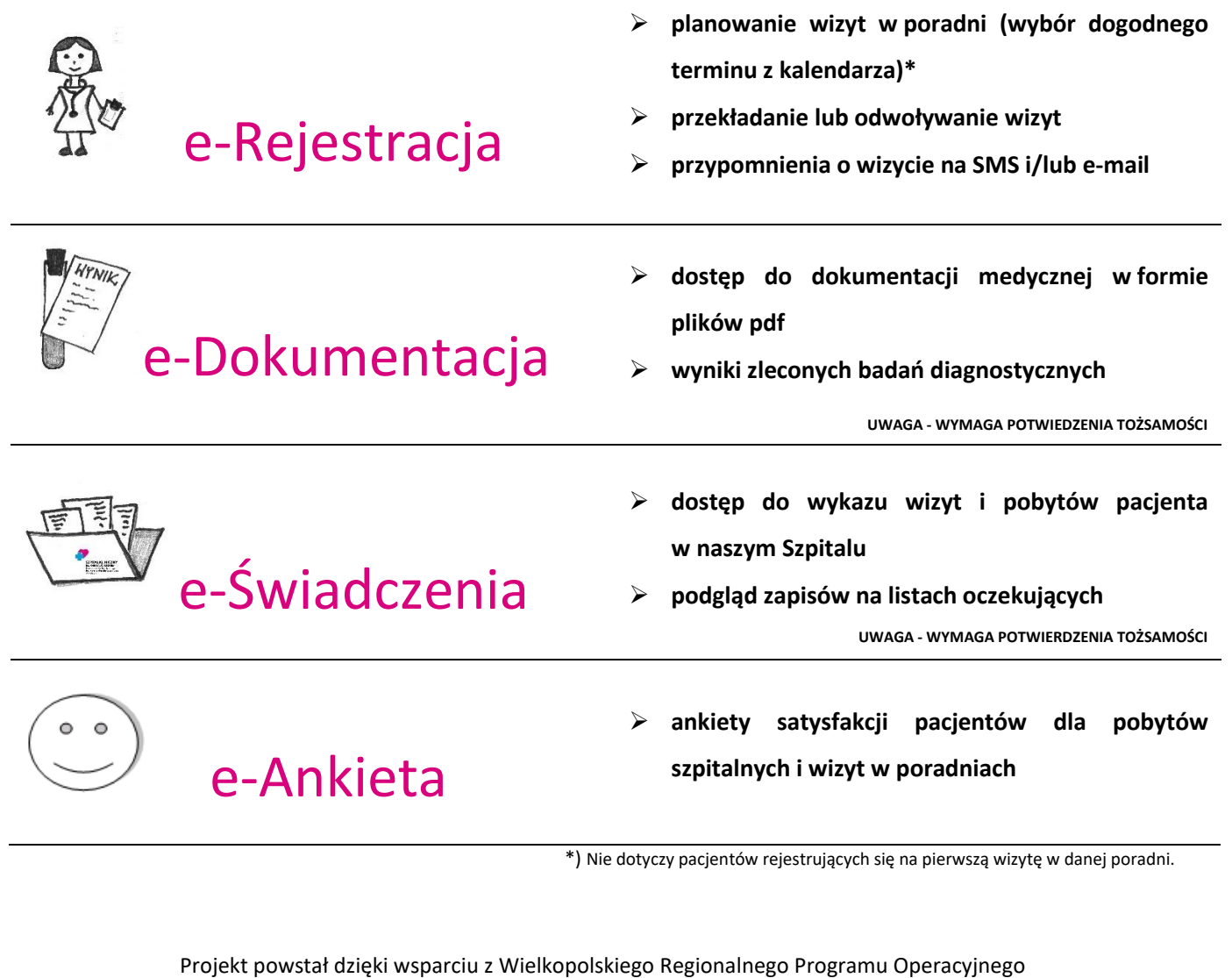

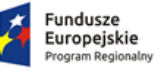

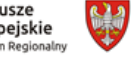

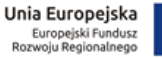

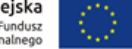

i został rozbudowany dzięki wsparciu z Programu Polska Cyfrowa

SAMORZĄD WOJEWÓDZTWA<br>WIELKOPOLSKIEGO

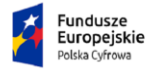

Rzeczpospolita<br>Polska

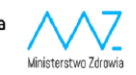

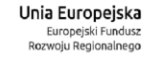

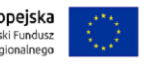

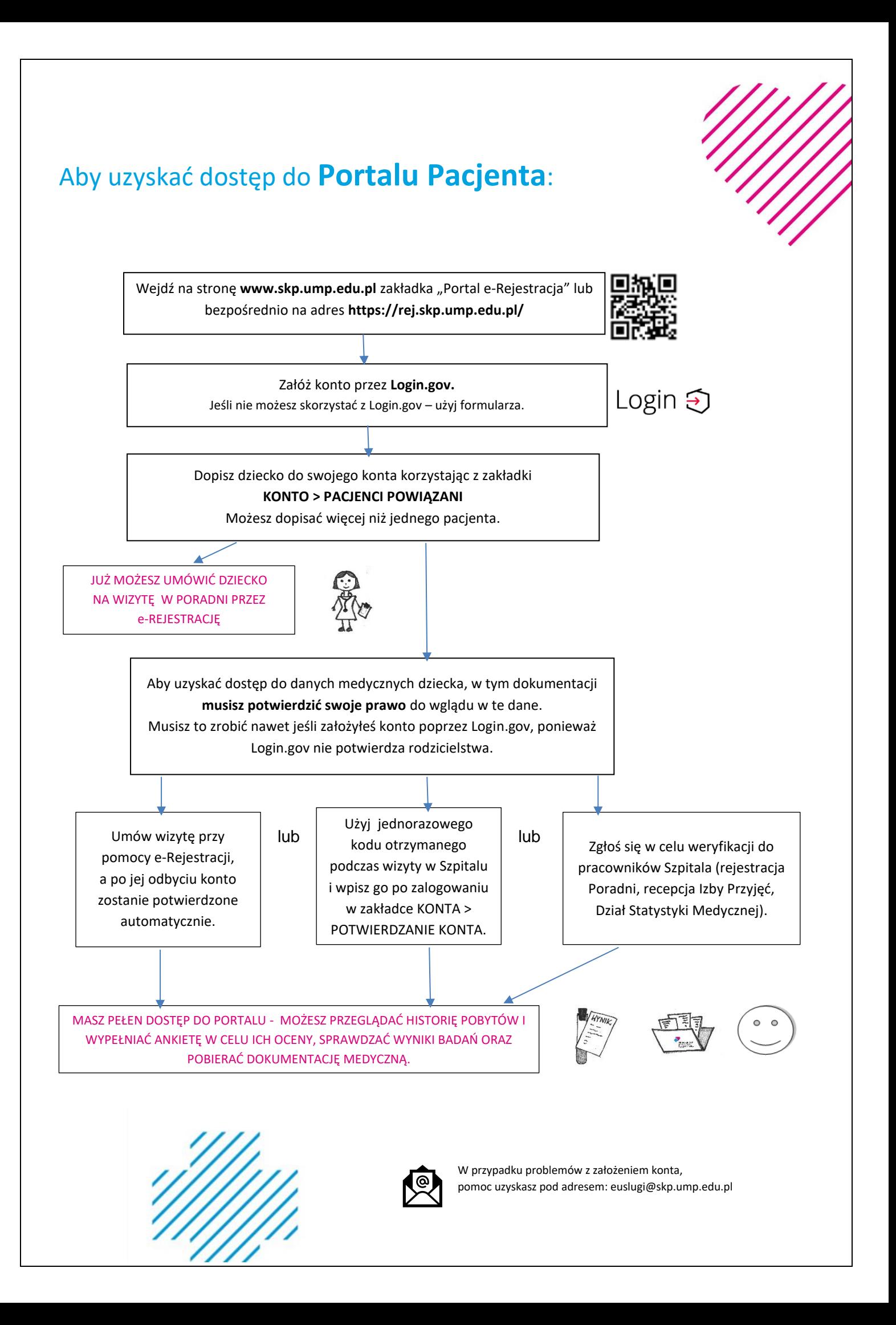